# <span id="page-0-0"></span>Sistemi Operativi<sup>1</sup>

Mattia Monga

Dip. di Informatica Universit`a degli Studi di Milano, Italia <mattia.monga@unimi.it>

a.a. 2017/18

1  $1_{\textcircled{q0}}$  2008–18 M. Monga. Creative Commons Attribuzione — Condividi allo stesso modo 4.0 Internazionale. <http://creativecommons.org/licenses/by-sa/4.0/deed.it>[..](#page-1-0) [I](#page-2-0)[mm](#page-0-0)[ag](#page-1-0)[ini](#page-2-0) [tra](#page-0-0)[tte d](#page-17-0)a [2] e da Wikipedia.

<span id="page-1-0"></span>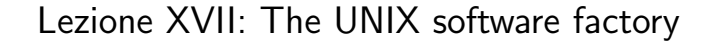

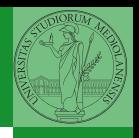

4 ロ > 4 리 > 4 리 > 4 리 > 리 + 이익만 327

- <span id="page-2-0"></span>· UNIX nasce come sistema per i programmatori (l'unica tipologia di utente all'inizio degli anni '70. . . )
- progettato insieme ad un linguaggio di programmazione (C)
- la 'filosofia di UNIX' (piccoli programmi che fanno molto bene una sola cosa su file) si adatta perfettamente al paradigma di sviluppo edit-compile-debug
- **•** tool all'avanguardia nell'elaborazione di *file di testo* (per lo piú organizzati per "righe") e per la scrittura dei programmi di elaborazione stessi (lex, yacc,. . . )

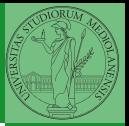

[Software](#page-2-0) factory

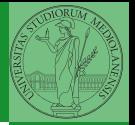

[Software](#page-2-0) factory

[Programmare](#page-11-0)

- Editor: ed, vi, emacs manipolano arbitrariamente i byte di un file, generalmente interpretandoli come caratteri stampabili (testo)
- Compilatore: cc (gcc)
	- **1** cc sorgente  $(.c) \rightsquigarrow$  assembly  $(.s)$
	- **2** as assembly  $\rightsquigarrow$  oggetto (.0)
	- <sup>3</sup> (ar archivia diversi oggetti in una *libreria* (.a)
	- 4 1d *oggetti* e *librerie*  $\rightsquigarrow$  eseguibile (a.out) (il formato storico è COFF, oggi ELF)

Si noti che a sua volta anche la compilazione vera e propria è fatta da due passi (pre-processore cpp e compilazione cc1).

<span id="page-4-0"></span>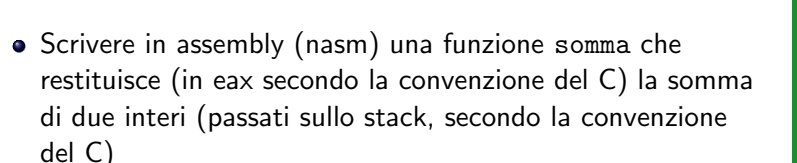

 $(0.330)$ 

- Scrivere un programma C che usa la funzione somma
- Collegare i due programmi in un unico eseguibile

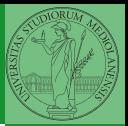

Bruschi Monga Re

[Make](#page-4-0)

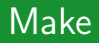

Stuart Feldman, 1977 at Bell Labs.

Permette di specificare dipendenze fra processi di generazione. Dipendenze: se cambia (secondo la data dell'ultima modifica) un prerequisito, allora il processo di generazione deve essere ripetuto.

```
helloworld.o: helloworld.c
        cc -c -o helloworld helloworld.c
```
helloworld: helloworld.o  $cc -0$   $$0$   $$<$ 

.PHONY: clean

clean:

rm helloworld.o helloworld

**331** 

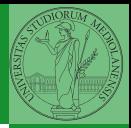

Bruschi Monga Re

[Make](#page-4-0)

**[Programmare](#page-11-0)** 

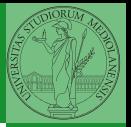

**•** Scrivere in assembly (nasm) una funzione somma che restituisce (in eax secondo la convenzione del C) la somma di due interi (passati sullo stack, secondo la convenzione del C)

 $(11)(88)(12)(12)$  2 990 332

- Scrivere un programma C che usa la funzione somma
- Collegare i due programmi in un unico eseguibile
- Codificare il procedimento in un Makefile

[Make](#page-4-0)

### <span id="page-7-0"></span>Debugger: Concetti fondamentali

Un punto del programma in cui l'esecuzione deve essere bloccata, tipicamente per esaminare lo stato in quell'istante.

### **Stepping**

Eseguire il programma passo a passo. La granularità del passo può arrivare fino all'istruzione macchina.

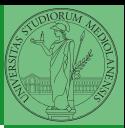

Bruschi Monga Re

[Debugger](#page-7-0)

333

Lo stato del programma può essere analizzato come:

- **forma simbolica: secondo i simboli definiti nel linguaggio** di alto livello e conservati come simboli di debugging
- memoria virtuale: stream di byte suddiviso in segmenti
	- Text: contiene le istruzioni (spesso read only)
	- Initialized Data Segment: variabili globali inizializzate
	- Uninitialized Data Segment (bss): variabili globali non inizializzate
	- Stack: collezione di *stack frame* per le chiamate di procedura. Cresce verso il basso.
	- Heap: Strutture dati create dinamicamente. Cresce verso l'alto tramite system call brk (API malloc).

Bruschi Monga Re

[Debugger](#page-7-0)

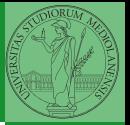

[Debugger](#page-7-0)

 $(0.335)$ 

- break ... (un simbolo o un indirizzo \*0x...)
- run ... (eventualmente con argv)
- $\bullet$  print  $\ldots$  (x)
- next (nexti)
- **•** step (stepi)
- **•** backtrace

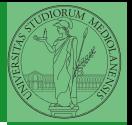

Low level [programming](#page-10-0)

<span id="page-10-0"></span>La symbol table serve al linker per associare nomi simbolici e indirizzi prodotti dal compilatore:

- contenuta in tutti gli oggetti, generalmente viene lasciata anche negli eseguibili (ma può essere scartata con strip)
- una versione piú ricca viene detta "simboli di debug" (vari formati, p.es. DWARF)

 $(0.336)$ 

le tabelle dei simboli possono essere consultate con nm

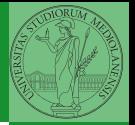

[Programmare](#page-11-0) sistemi operativi

<span id="page-11-0"></span>Editor: ed, vi, emacs manipolano arbitrariamente i byte di un file, generalmente interpretandoli come caratteri stampabili (testo)

- Compilatore: cc (gcc)
	- **1** cc sorgente  $(.c) \rightsquigarrow$  assembly  $(.s)$
	- **2** as assembly  $\rightsquigarrow$  oggetto (.0)
	- <sup>3</sup> (ar archivia diversi oggetti in una *libreria* (.a)
	- 4 1d *oggetti* e *librerie*  $\rightsquigarrow$  eseguibile (a.out) (il formato storico è COFF, oggi ELF)

Si noti che a sua volta anche la compilazione vera e propria è fatta da due passi (pre-processore cpp e compilazione cc1).

Per costruire sistemi operativi a volte serve alterare il flusso tradizionale

```
ld -m elf_i386 -N -e start -Ttext 0x7C00 -o bootbl<mark>ock.o bo</mark>
                                                       Programmare
                                                       sistemi
                                                       operativi
gcc -O -nostdinc -I. -c bootmain.c
gcc -nostdinc -I. -c bootasm.S
objdump -S bootblock.o > bootblock.asm
objcopy -S -O binary -j .text bootblock.o bootblock
$ nm kernel | grep _start
8010b50c D _binary_entryother_start
8010b4e0 D _binary_initcode_start
0010000c T _start
```
4 8 338

Bruschi Monga Re

## Assembly in C

In alcuni casi è comodo mischiare l'assembly al C (meno laborioso di organizzare il collegamento)

```
__asm__("nop");
```

```
asm ("movl %eax, %ebx");
_{-\text{asm}_{-}}("xorl %ebx, %edx");
_{--}asm_{--}("movl $0, _{-}booga");
```

```
\text{L}asm\text{l} ("pushl %eax\n\t"
      "movl $0, %eax\n\t"
      "popl %eax");
```
Attenzione! Il compilatore C non "vede" l'effetto delle istruzioni assembly.

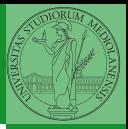

Bruschi Monga Re

[Programmare](#page-11-0) sistemi operativi

40934893489388 839

Si possono fare anche cose piú complicate, ma la sintassi è poco "amichevole"

```
_{\ttasm} ("cld\n\t"
     "rep\n\t"
     "stosl"
     : /* no output registers */
     : "c" (count), "a" (fill_value), "D" (dest)
     : "%ecx", "%edi" );
La sintassi è
```
\_\_asm\_\_( "statements" : output\_registers : input\_registers : clobbered\_registers); [http://www.delorie.com/djgpp/doc/brennan/brennan\\_](http://www.delorie.com/djgpp/doc/brennan/brennan_att_inline_djgpp.html) [att\\_inline\\_djgpp.html](http://www.delorie.com/djgpp/doc/brennan/brennan_att_inline_djgpp.html)

 $340$ 

Bruschi Monga Re

[Programmare](#page-11-0) sistemi operativi

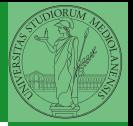

- 
- [diff & patch](#page-15-0)

<span id="page-15-0"></span>Con cmp è possibile controllare se due file sono identici. Per i file di testo organizzato il righe esistono strumenti piú sofisticati:

- diff elenca le modifiche necessarie per trasformare un file in un altro (diff3 si aiuta con un "antenato" comune, fondamentale per facilitare il merge)
- **o** diff (e in maniera piú evoluta diff3) cerca di identificare le righe che non sono cambiate: le modifiche sono organizzate per hunk
- patch riapplica gli hunk di modifica al file originale (o versioni leggermente modificate dei medesimi)

<span id="page-16-0"></span>Dagli anni '80 sono stati proposti molti strumenti per trattare in modo efficiente:

- **•** le successive revisioni di un file
- le versioni di un prodotto software
- le configurazioni che permettono di ottenere una specifica versione del prodotto

SCCS, RCS, CVS, SVN, git...

Si basano tutti sulla conservazione della "storia" dello sviluppo in un repository: per lavorare occorre fare checkout di un artifact, e poi chiedere il commit delle modifiche.

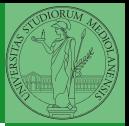

Bruschi Monga Re

**[Programmare](#page-11-0)** 

[Versioning](#page-16-0)

### <span id="page-17-0"></span>Versioning

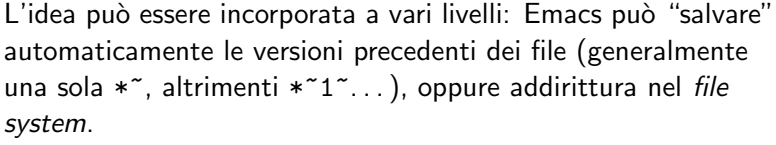

Git invece ricrea un suo "file system": blob e tree, ref.

- multi-phase commit: working directory, stage e local repository
- distribuito senza necessariamente server centralizzati: pull e push
- $\bullet$  in un commit è conservato l'insieme delle modifiche (come 'diff') fatte ad un insieme  $(charge-set)$  di file: perciò è associato a un tree
- **•** una branch è semplicemente una reference mobile a una linea di sviluppo.

 $343$ 

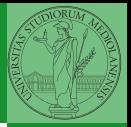

Bruschi Monga Re

[Versioning](#page-16-0)